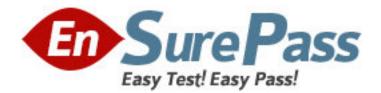

Vendor: Adobe

Exam Code: 9A0-082

Exam Name: Adobe Flex 3 with AIR ACE Exam

Version: DEMO

### **QUESTION NO: 1**

You want to play a transition effect whenever you press the enter key. Which of the following triggers will you use?

- A. focusInEffect
- B. hideEffect
- C. creationComplete Effect
- D. moveEffect

Answer: A

## **QUESTION NO: 2**

Which of the following statements are true about the combined layout? Each correct answer represents a complete solution. Choose all that apply.

A. The combined layout uses the x and y properties of child components for pixel-perfect layouts.

B. A user can create custom components from the existing components while working with the combined layout.

- C. A user can nest containers to create the sophisticated combined layout.
- D. The containers in the combined layout can hold other containers.
- E. A combined layout property must be set to absolute.

# Answer: B,C,D

### **QUESTION NO: 3**

Which of the following containers is used to arrange its children in a single vertical stack, or

column?

- A. ViewStack
- B. VBox
- C. TabNavigator
- D. Accordion

Answer: B

## **QUESTION NO: 4**

Which of the following metadata tags is used to define the allowed data type of each element

of an array?

- A. [Bindable]
- B. [DefaultProperty]
- C. [Deprecated]
- D. [ArrayElementType]

Answer: D

### **QUESTION NO: 5**

Which of the following components of the MVC data model is used for handling data

interconnectivity in an application?

- A. Controller
- B. View
- C. Architecture
- D. Model

Answer: A

### **QUESTION NO: 6**

Which of the following methods/properties are used in data traversing? Each correct answer

represents a complete solution. Choose all that apply.

- A. filterFunctionQ
- B. afterLast
- C. moveNext()
- D. currer

Answer: B,C,D

## **QUESTION NO: 7**

Which of the following keywords will be used if you want that a method can be accessed without requiring an instantiation of the class to which it belongs? Each correct answer represents a complete solution. Choose all that apply.

- A. function
- B. method
- C. static
- D. package

Answer: A,C

#### **QUESTION NO: 8**

Which of the following code can be used to add a button component to the stage?

```
A. bBtn.emphasized = true;
Btn.emphasized = true;
bBtn .addEventListener(MouseEvent.CLICK, Btn handler);
function Btn handler0:void {
bBtn .setStyle("emphasizedSkin, "Button selectedOverSkin');
}
B. bBtn.emphasized = true;
aBtn.emphasized = true;
bBtn .addEventListener(MouseEvent.CLICK, Btn handler);
function Btn_handler(evt: MouseEvent):void {
bBtn .setStyle("emphasizedSkin, "Button selectedOverSkin);
}
C. bBtn.emphasized = true;
aBtn.emphasized = true;
bBtn .addEventListener(MouseEvent.CLICK);
function Btn_handler(evt: MouseEvent):void {
bBtn.setStyle(emphasizedSkin, "Button selectedOverSkin);
}
D. bBtn.emphasized = true;
```

```
aBtn.emphasized = true;
bBtn .addEventListener(MouseEvent, Btn_handler);
function Btn_handler(evt: MouseEvent):void {
bBtn.setStyle("emphasizedSkin, Button_selectedOverSkin);
}
```

#### Answer: B

### **QUESTION NO: 9**

Which of the following access attributes in ActionScript 3.0 allows access only to the methods

of the class itself, and any other class extending this class?

- A. Internal
- B. Public
- C. Protected
- D. Private

Answer: C

#### **QUESTION NO: 10**

Which static properties of the XML class determine how they parse and expose data to E4X

expressions? Each correct answer represents a complete solution. Choose two.

- A. ignoreComments
- B. ignoreEscape
- C. ignoreString
- D. ignoreWhitespace

Answer: A,D

# **QUESTION NO: 11**

What is the default resultFormat when complex data is returned by the <mx.HTTPService>

class?

- A. Object
- B. Plain text

C. Raw XML

D. ActionScript tree of objects

## Answer: A

## **QUESTION NO: 12**

What is the way to control the size and position by anchoring components sides, centers, or

baselines to locations in their container?

- A. Explicit sizing
- B. Percentage-based sizing
- C. Default sizing
- D. Constraint-based layout

Answer: D

## **QUESTION NO: 13**

You allow the users to select more than one item at a time by holding down the Ctrl key while

clicking on the items. Which of the following properties will you use to accomplish the task?

- A. allowCtrlSelections
- B. allowMulipleSelections
- C. selectedIndices
- D. selectedItem

Answer: B

#### **QUESTION NO: 14**

Which of the following controls is used to allow users to select only one option at a time?

- A. PopUpButton
- B. RadoButton
- C. ToggleButtonBar
- D. LinkButton

Answer: B

## **QUESTION NO: 15**

Based on the following code, what does the XML\_URL refer to? var myXML:XML = new XMLQ; var XML\_URL:String = var myXMLURL:URLRequest = new URLRequest(XML\_URL); var myLoader:URLLoader = new URLLoader(myXMLURL); myLoader.addEventListener('complete', xmlLoaded); function xmlLoaded(event:Event):void { myXML = XML(myLoader.data); trace("Data Ioaded.') } A. The XML file name B. The name of the dynamic text where the XML will be stored C. The XMLfile URL

```
D. The SWF path
```

Answer: C